# **nested if**

if(and condition1 condition2) statement#1 statement#2

#### **Example**

```
(ns clojure.examples.hello
   (:gen-class))
;; This program displays Hello World
(defn Example [] (
  if ( and (= 2 2) (= 3 3))
   (println "Values are equal")
    (println "Values are not equal")))
(Example)
```
### **Output**

Values are equal

## **Refs**

• [https://www.tutorialspoint.com/clojure/clojure\\_nested\\_if\\_statement.htm](https://www.tutorialspoint.com/clojure/clojure_nested_if_statement.htm)

### **Plugin Backlinks:**

From: <https://moro.kr/>- **Various Ways**

Permanent link: **<https://moro.kr/open/nested-if>**

Last update: **2021/11/22 23:40**

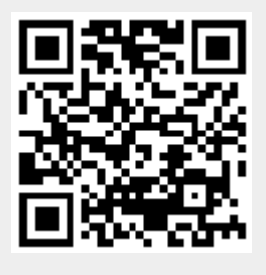